# Mastering ntopng Flow Aggregation and Traffic Rules

Nicolo' Maio maio@ntop.org

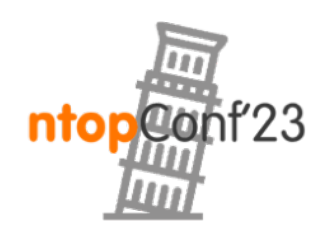

Sept, 21-22 · Pisa

## Main Issues to Tackle

- 1. Monitor selected SNMP devices, hosts, network interfaces, host pools, and networks.
- 2. Easily gather statistics about the traffic generated by a specific application protocol or a couple of client-server pairs.

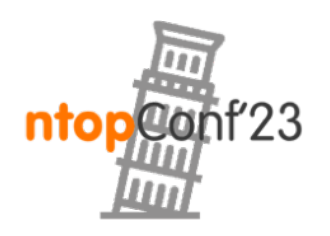

Sept, 21-22 · Pisa

## Presentation Outline

- SNMP Devices Rules
- Host/Net Interface/Host Pool/Network Rules
- Exercise of Network Interfaces Rules
- Aggregated Live Flows
- Examples of Aggregated Live Flows in ntopng

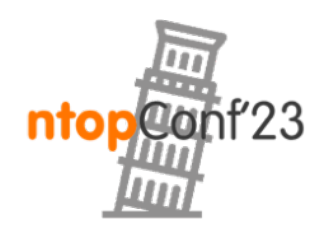

# SNMP Devices Rules [1/7]

## •**Simple Network Management Protocol** (**SNMP**) is an Internet Standard protocol for collecting and organizing information about managed devices on IP networks and for modifying that information to

change device behaviour.

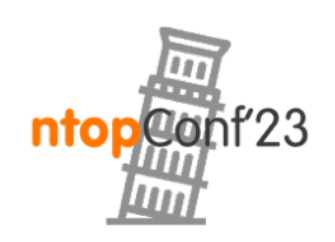

# SNMP Devices Rules [2/7]

♥ SNMP Devices | ● Interfaces Rules 4 % ▲

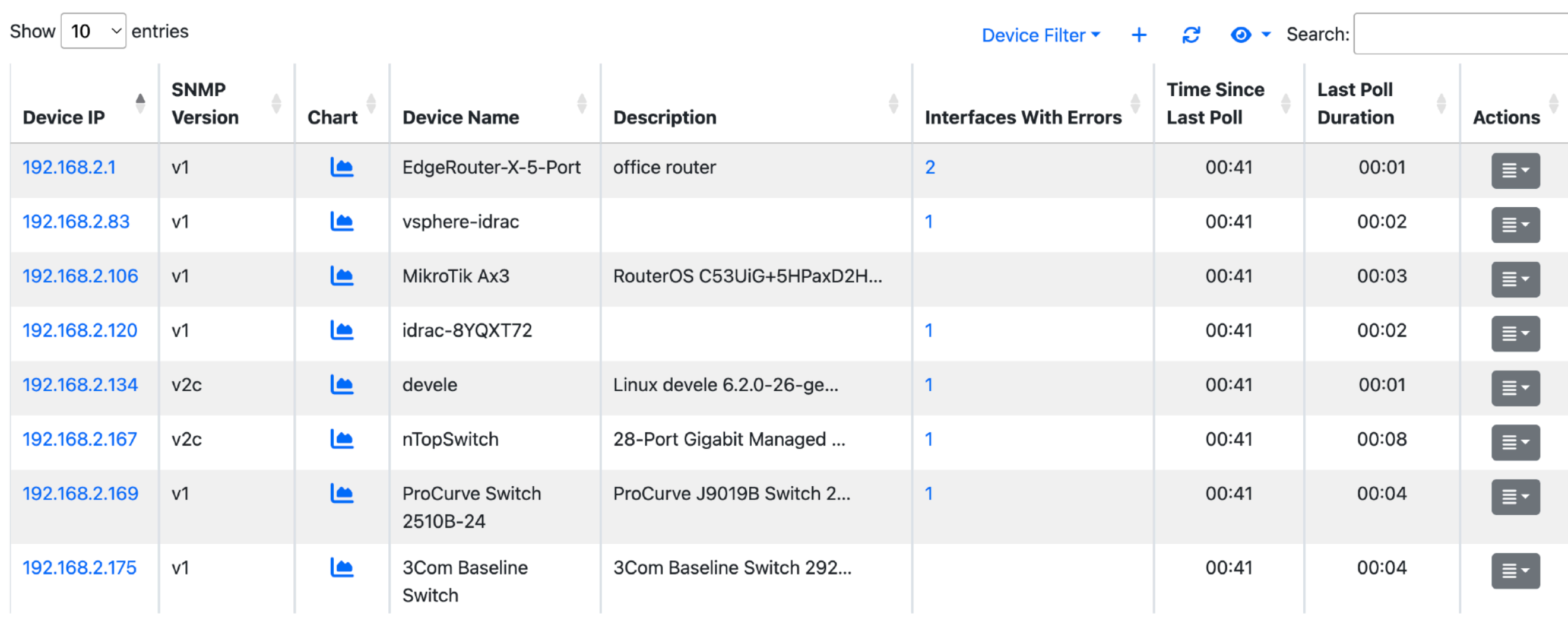

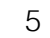

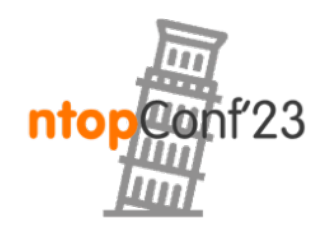

# SNMP Devices Rules [3/7]

• Monitoring and discovering that a specific SNMP Device has exceeded traffic thresholds is not possible using the previously engaged alerts (such as Ingress Traffic, Egress Traffic, etc…)

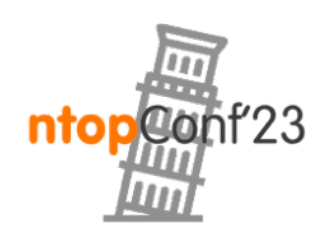

# SNMP Devices Rules [4/7]

•With the SNMP Devices Rules, it is possible to monitor a specific SNMP device or a specific interface of a specific SNMP device with interval frequency checks of 5 minutes, 1 hour or 1 day.

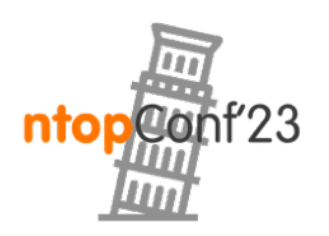

# SNMP Devices Rules [5/7]

- •The Threshold Rule can be an upper or lower bound of Bytes, Packets or Interface Errors.
- When a threshold is crossed ntopng will trigger an alert.

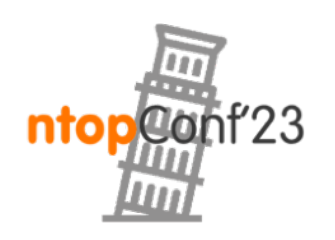

# SNMP Devices Rules [6/7]

Select the SNMP device

**Select** the SNMP device port

> **Select** the metric

Select the check frequency

> **Select** the rule threshold

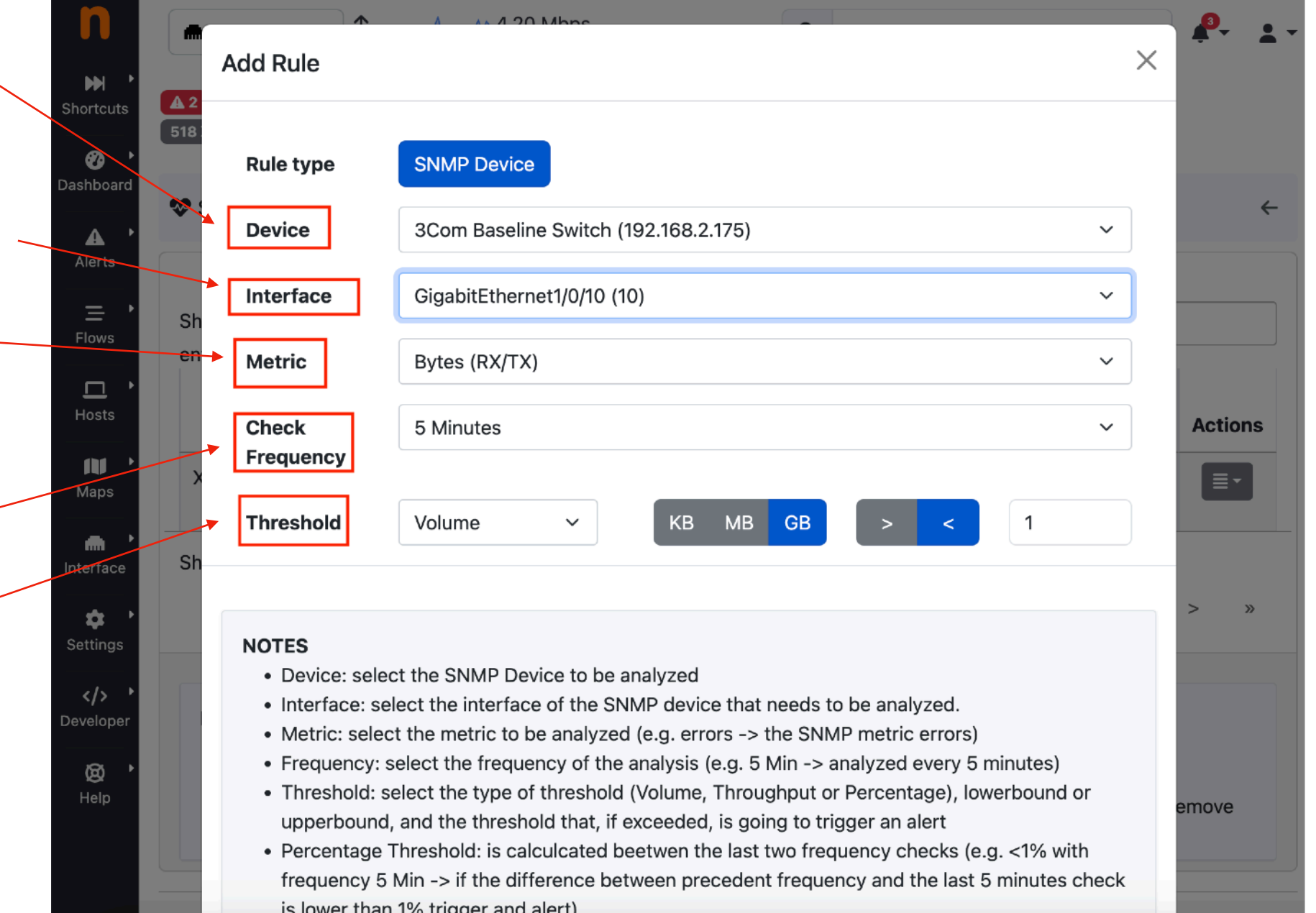

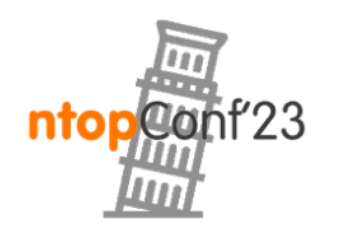

# SNMP Devices Rules [7/7]

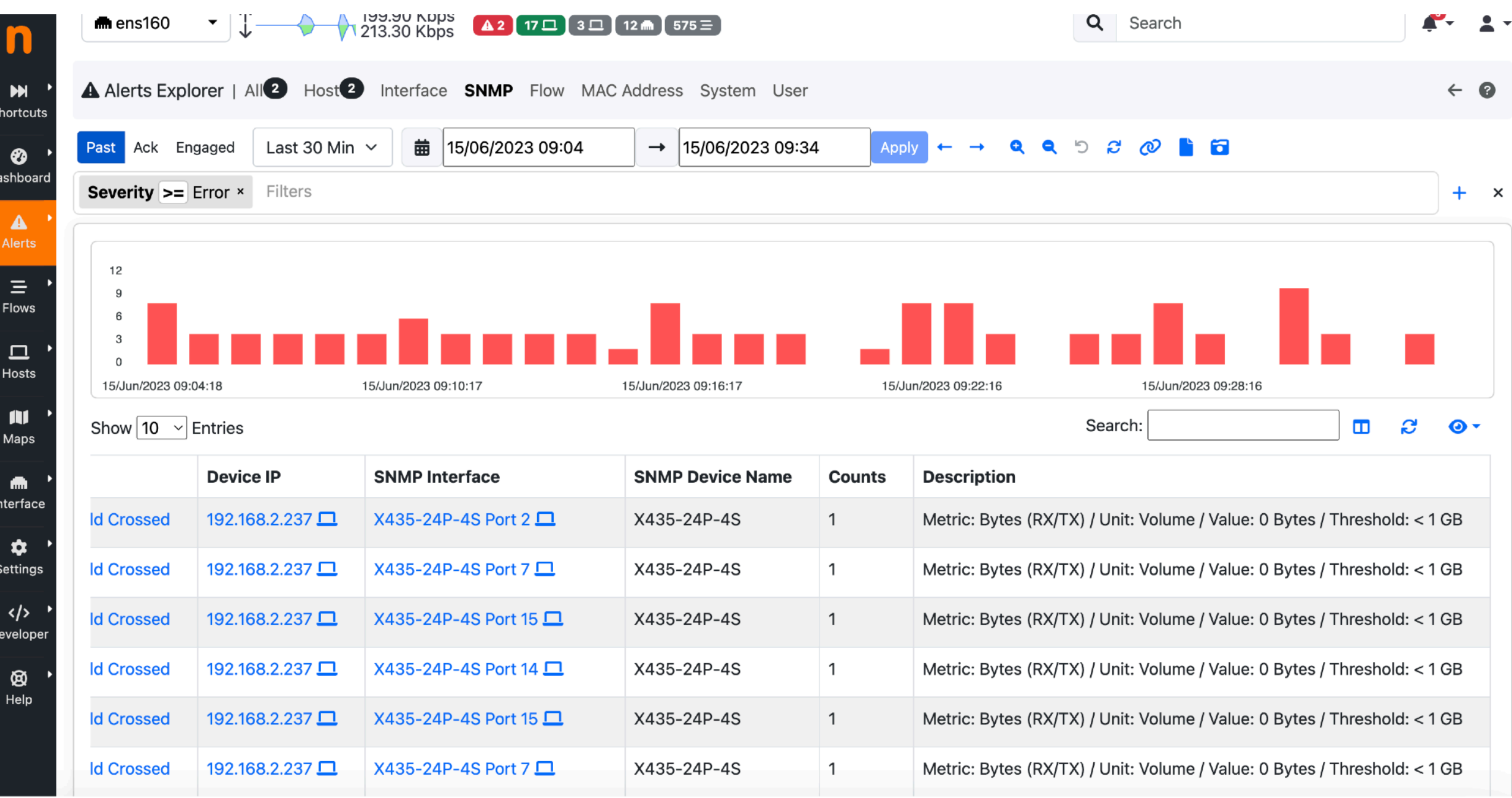

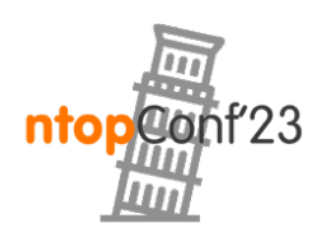

#### Host/Interface/HostPool/Network Rules [1/4]

- •Same as SNMP Rules but for hosts, network interfaces, host pool and network.
- In this case is possible to active monitor a specific host, or a specific network interface or a specific host pool or a specific network with interval frequency checks of 5 minutes, 1 hour or 1 day.

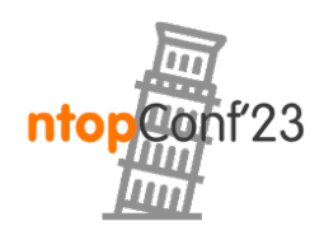

Sept, 21-22 · Pisa

### Host/Interface/HostPool/Network Rules [2/4]

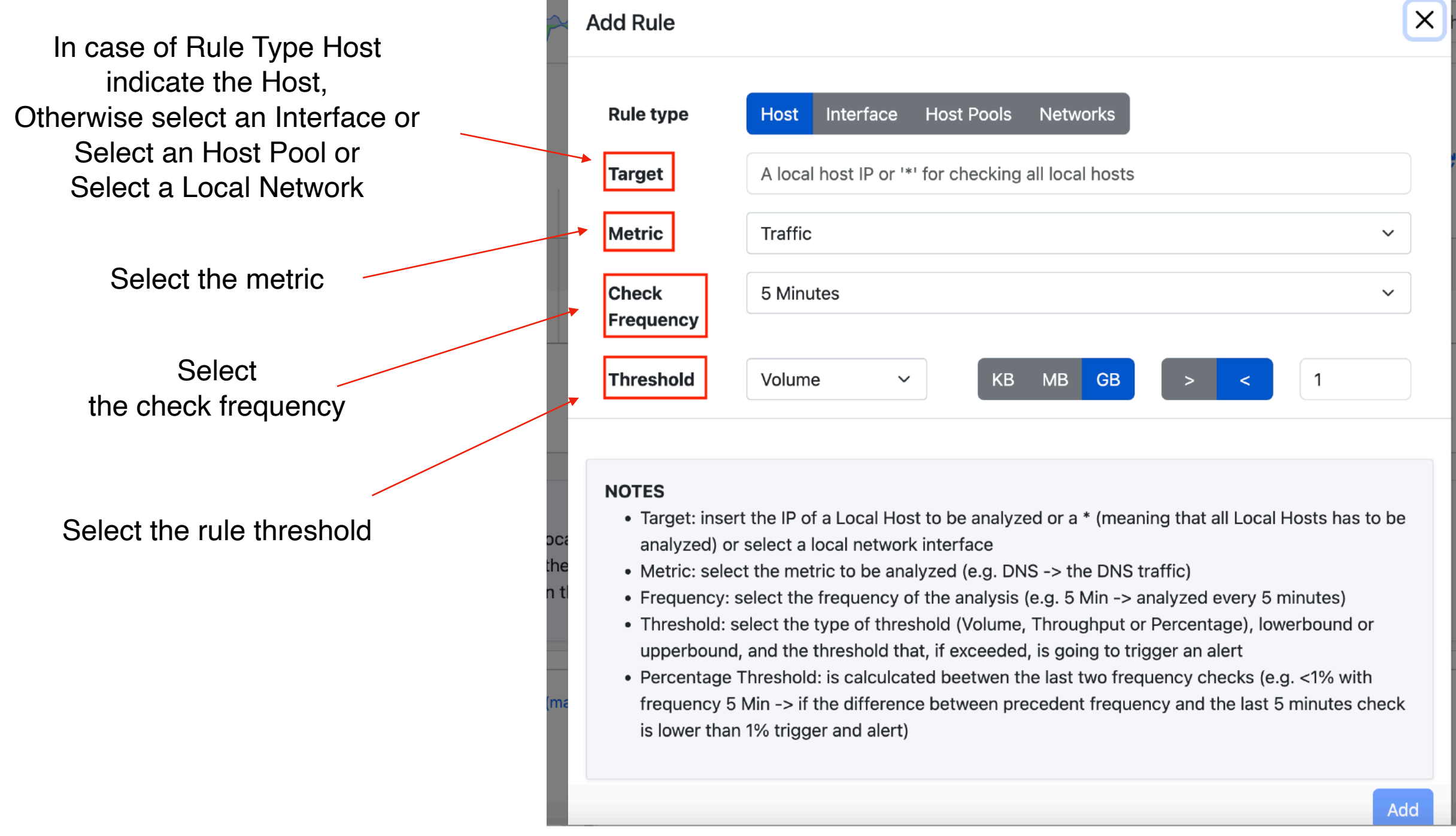

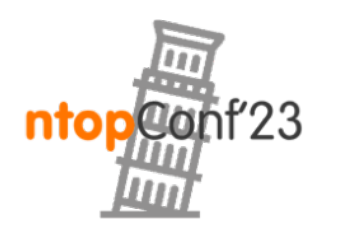

### Host/Interface/HostPool/Network Rules [3/4]

#### **• Metrics for the Host and Network Interface Rules:**

- ◦Traffic RX / TX (or both),
- ◦Score
- ◦Application Traffic.

#### **• Metrics for the HostPools Rules:**

- ◦Traffic RX / TX (or both),
- ◦Active Devices,
- ◦Active Hosts,
- ◦Blocked Flows

#### **• Metrics for the Network Rules:**

- ◦Broadcast Traffic RX / TX (or both)
- ◦Traffic RX / TX (or both)
- ◦Engaged Alerts
- ◦Round Trip Time
- ◦Score
- ◦TCP Packets KeepAlive
- ◦TCP Packets Lost
- ◦TCP Packets Out-Of-Order
- ◦TCP Retransmitted Packets

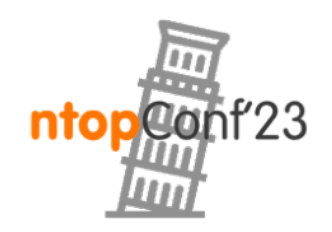

#### Host/Interface/HostPool/Network Rules [4/4]

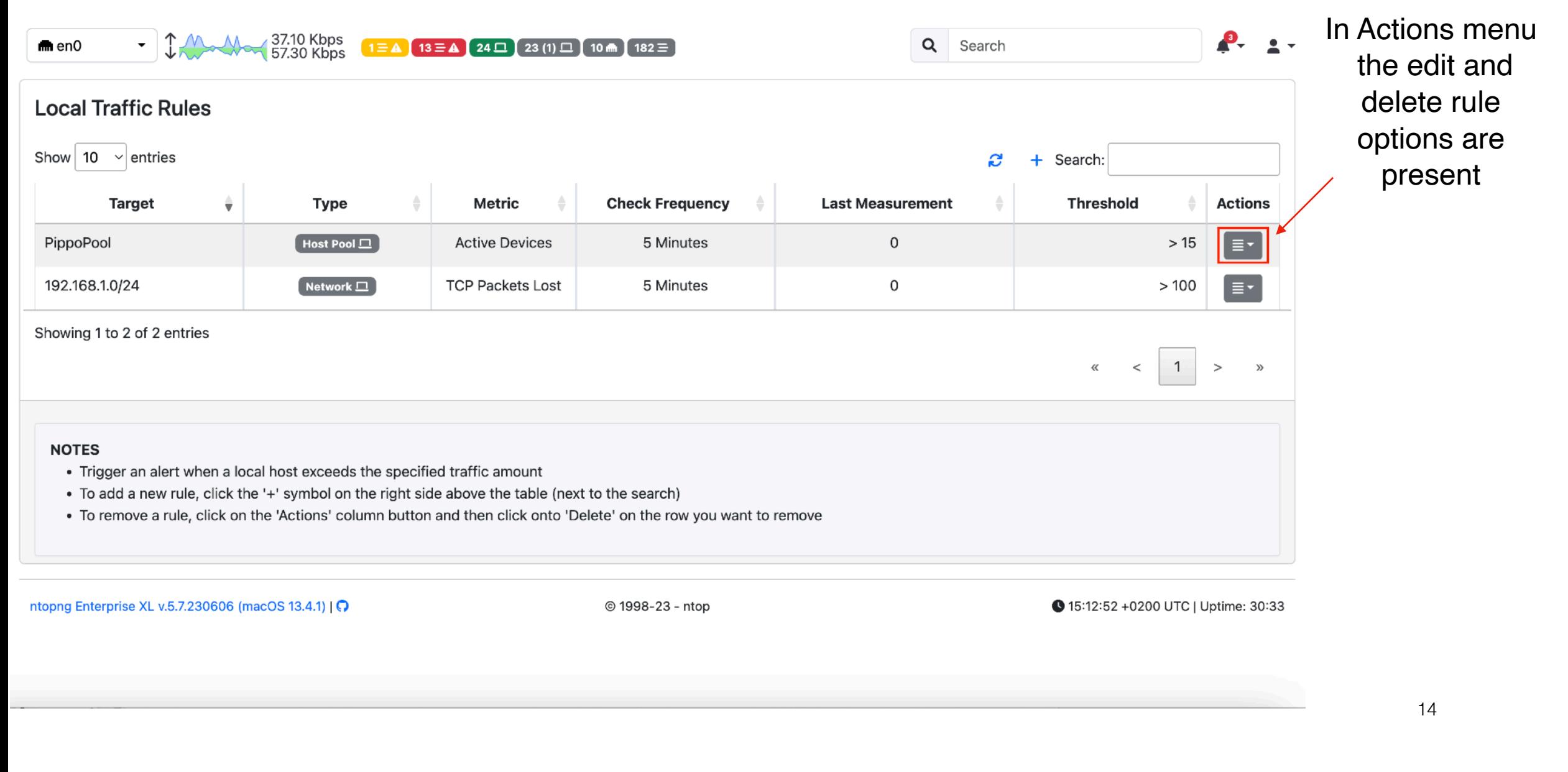

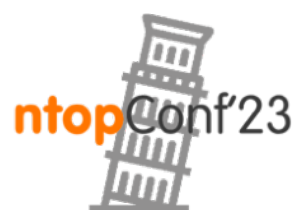

### Exercise of Network Interfaces Rules

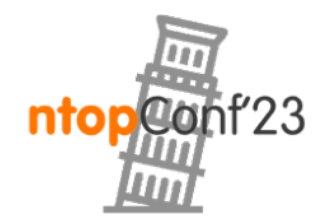

Sept, 21-22 · Pisa

#### Exercise of Network Interfaces Rules [1/1]

- Set a Network Interface Rule with threshold > 1 KB
- •Set a notification endpoint and recipient to receive a message on telegram when the Threshold is crossed.
- •Restart ntopng
- (The alert name is 'Network Interface Volume Exceeded')

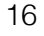

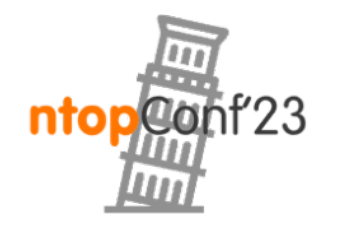

## Aggregated Live Flows [1/11]

• To find the total traffic for a specific Application Protocol on the Live Flows page, a user needs to activate the protocol filter and sum the traffic bytes.

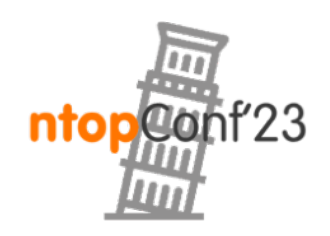

## Aggregated Live Flows [2/11]

•With Aggregated Live Flows, it is easy to quickly discover the total traffic and various other information related to a specific Application Protocol.

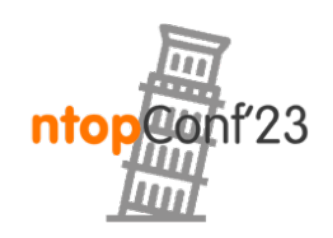

# Aggregated Live Flows [3/11]

- •The current aggregation criteria are:
	- ◦Application Protocol
	- ◦Client
	- ◦Server
	- ◦Client-Server
	- ◦Client-Server-Destination Port
	- ◦Client-Server-App.Proto
	- ◦Info

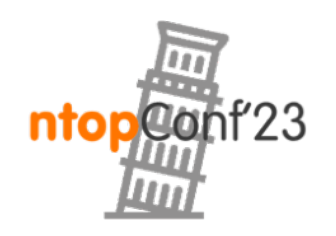

## Aggregated Live Flows [4/11]

Clicking on the flows icon Is possible to jump to the live flows filtered by the specific row values of the aggregation criteria

Clicking on the link in the Client or Server Column is possible to jump to the Host details page

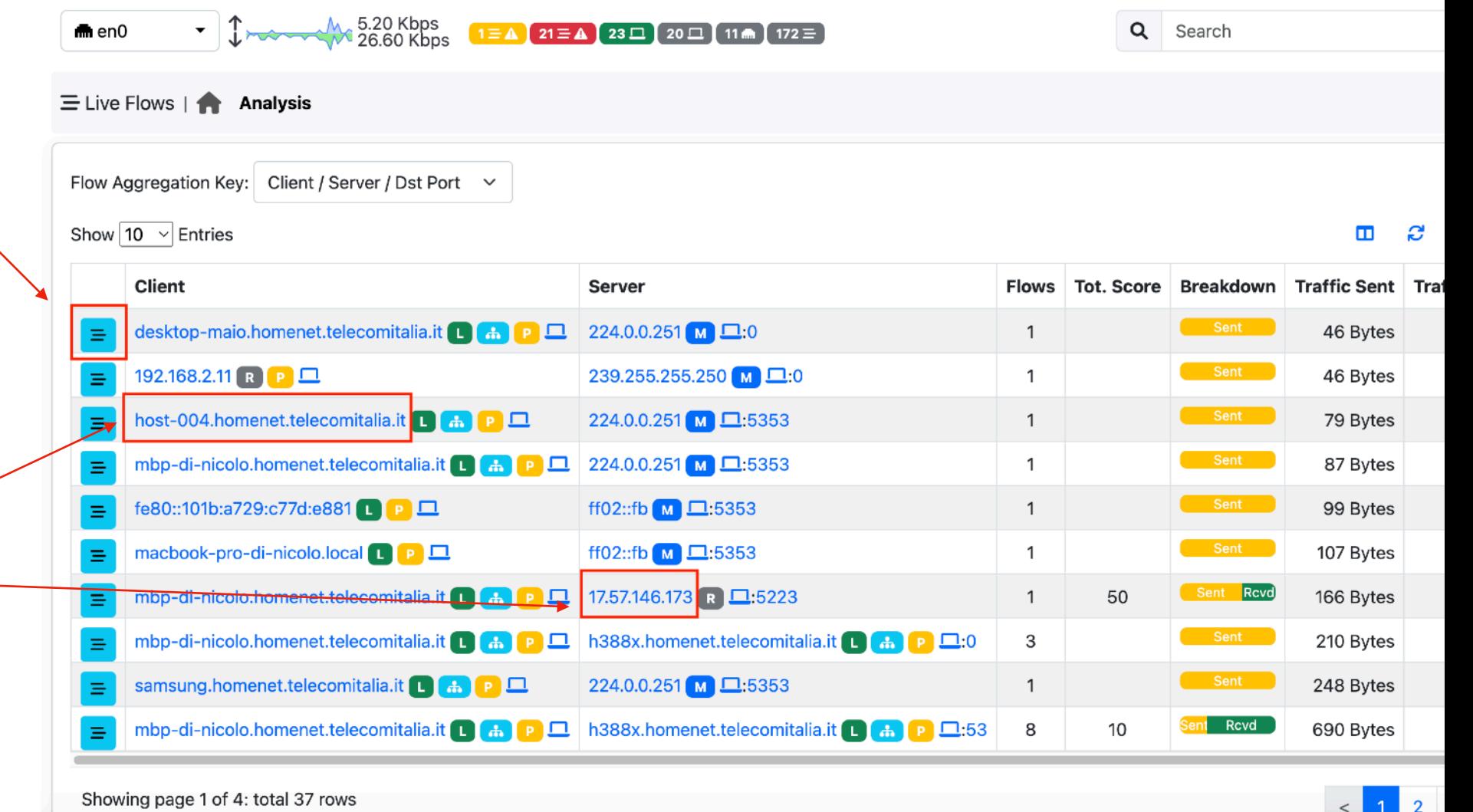

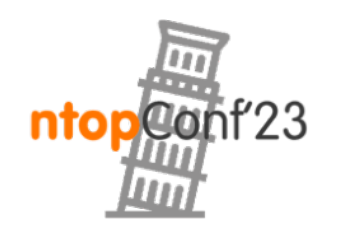

## Aggregated Live Flows [5/11]

#### Application Protocol Criteria

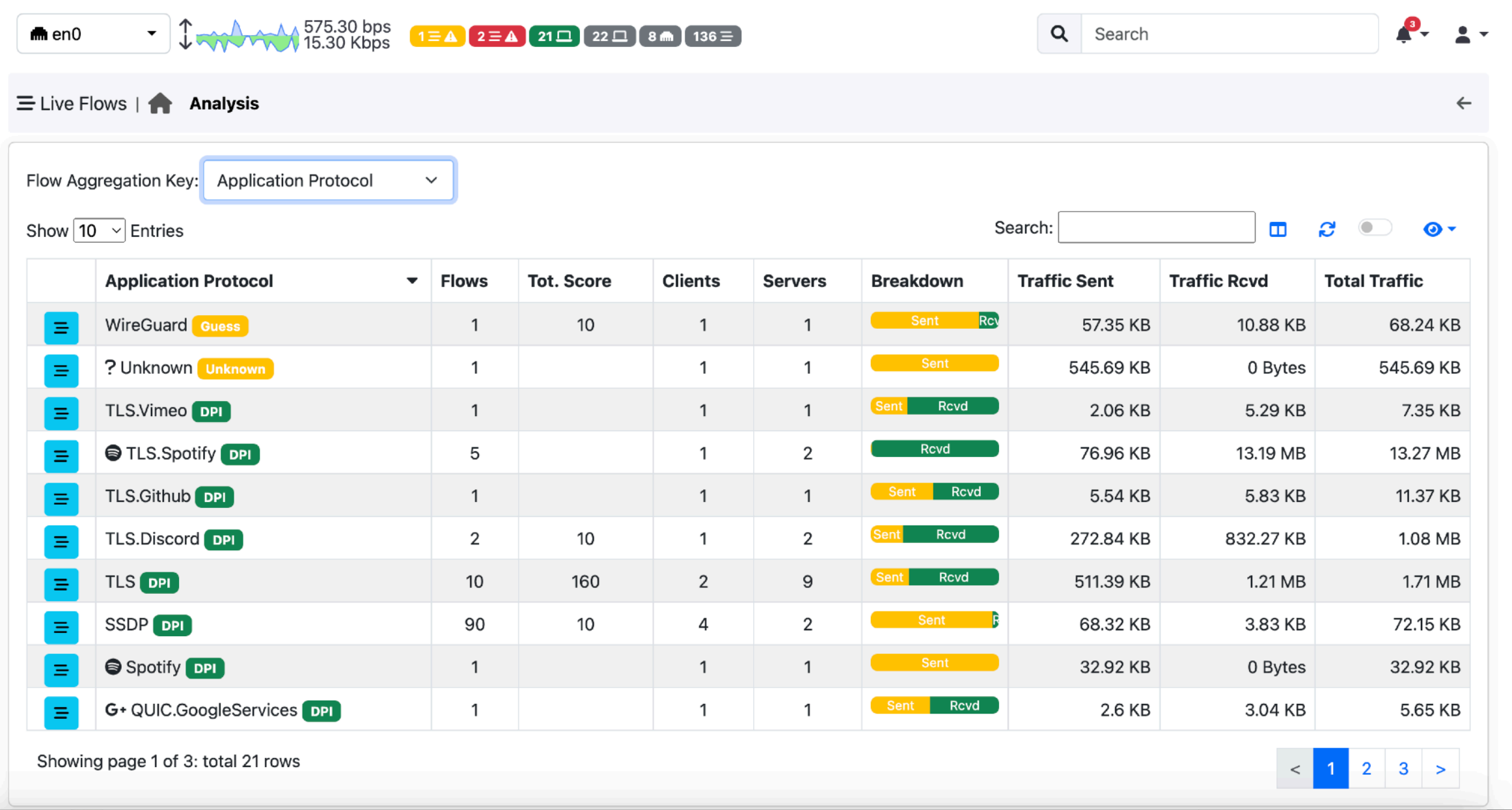

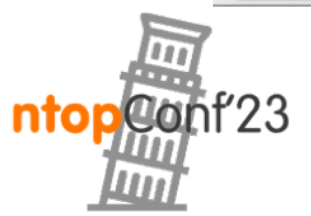

## Aggregated Live Flows [6/11]

#### Client Criteria

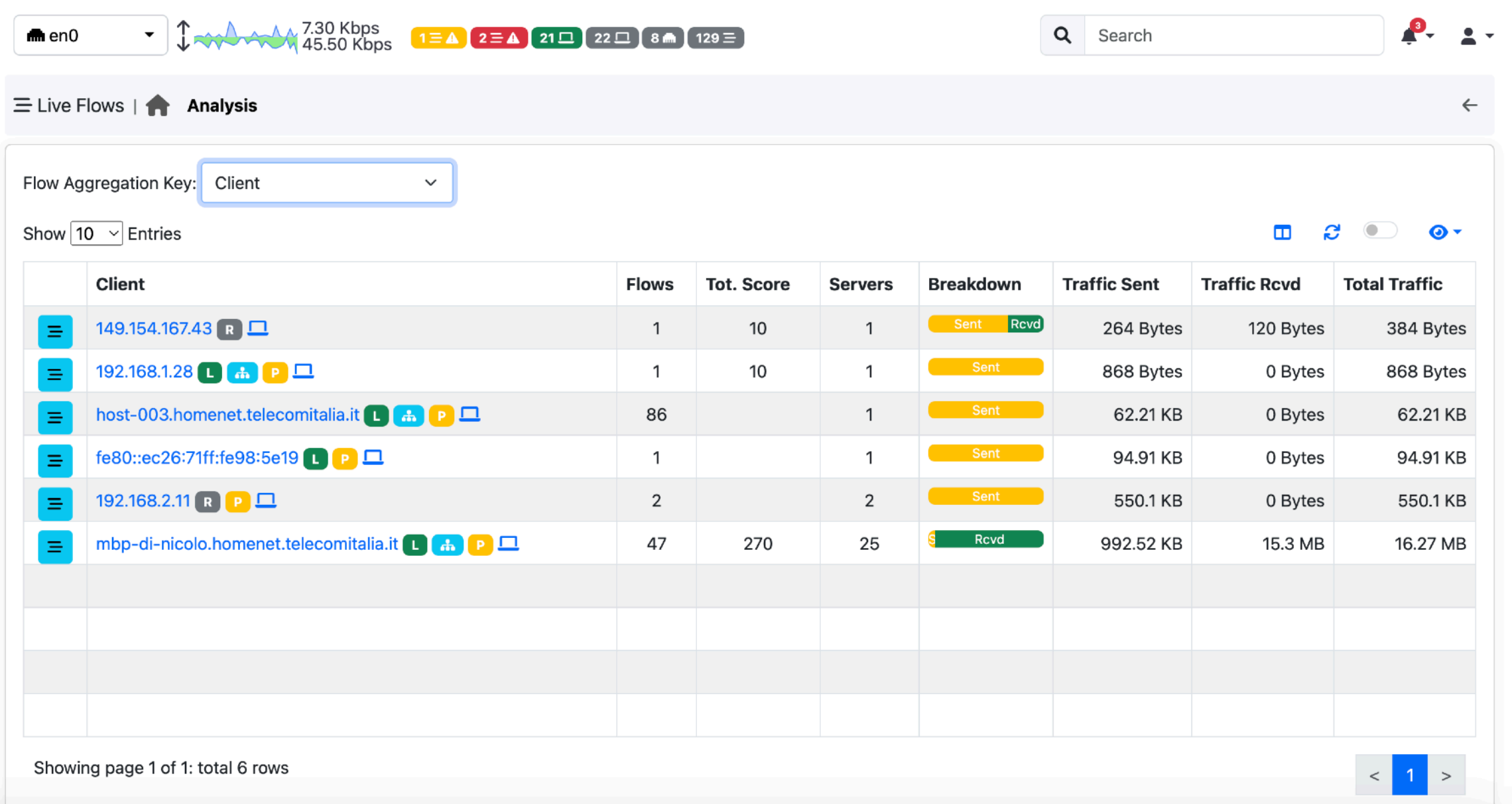

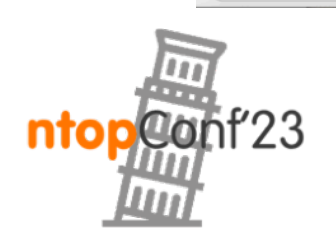

## Aggregated Live Flows [7/11]

#### Client / Server Criteria

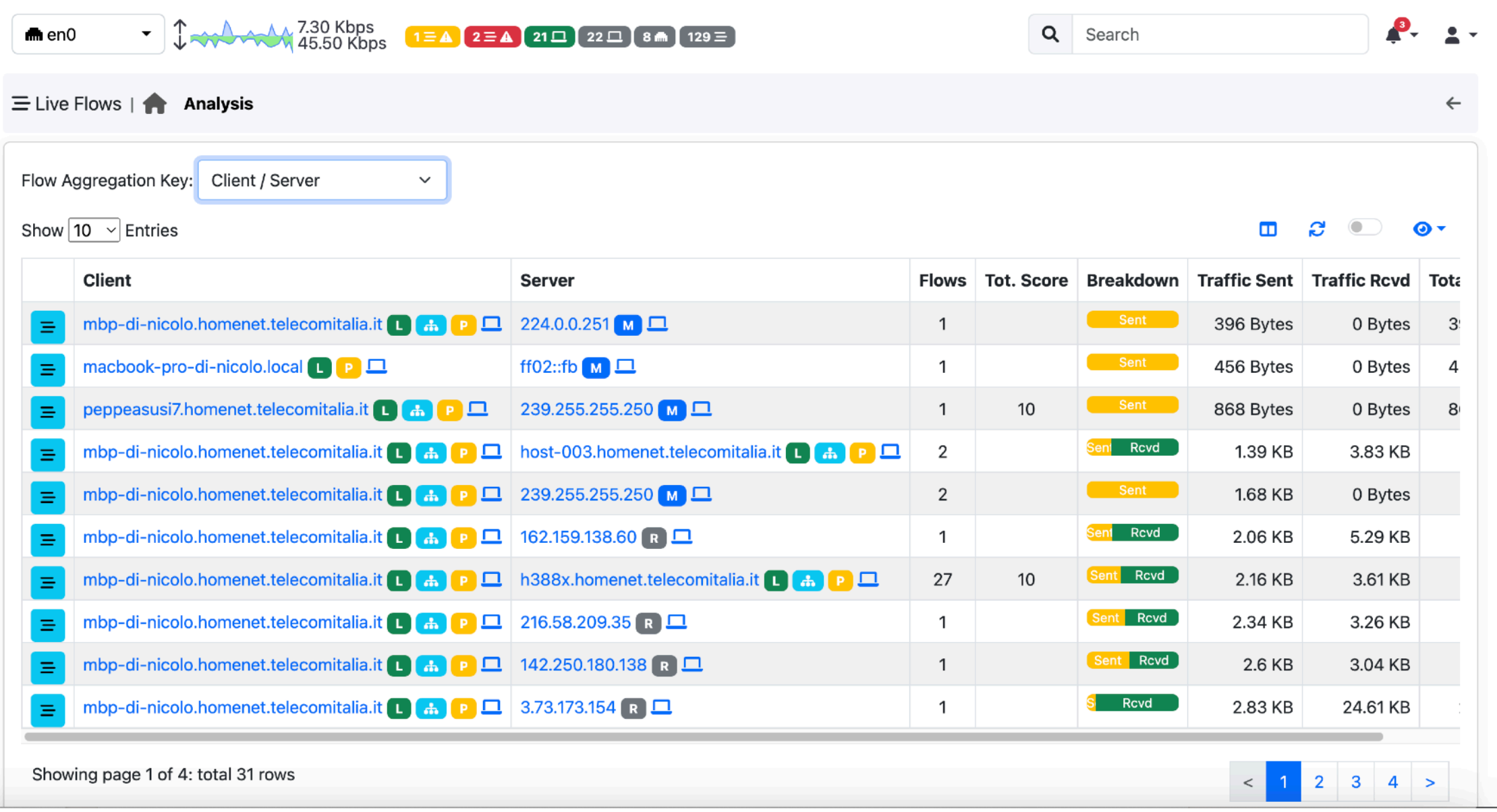

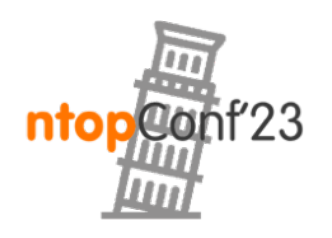

### Aggregated Live Flows [8/11]

#### Client / Server / App. Proto

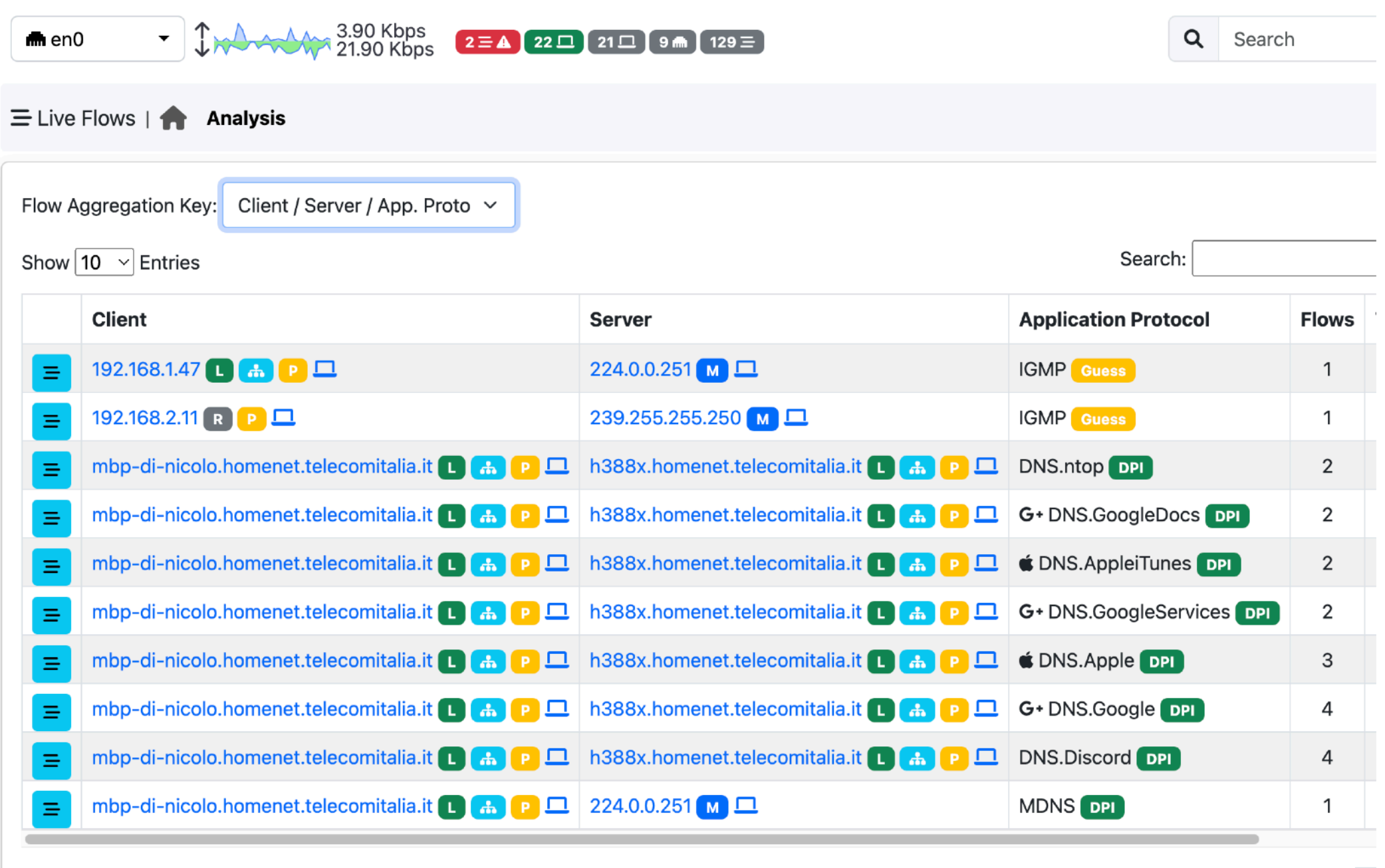

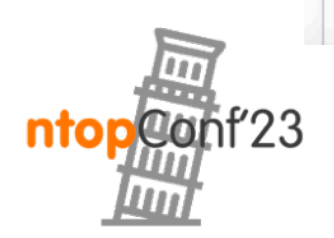

Showing page 1 of 5: total 42 rows

 $\mathcal{A}$ 

## Aggregated Live Flows [9/11]

#### Client / Server / Dst. Port

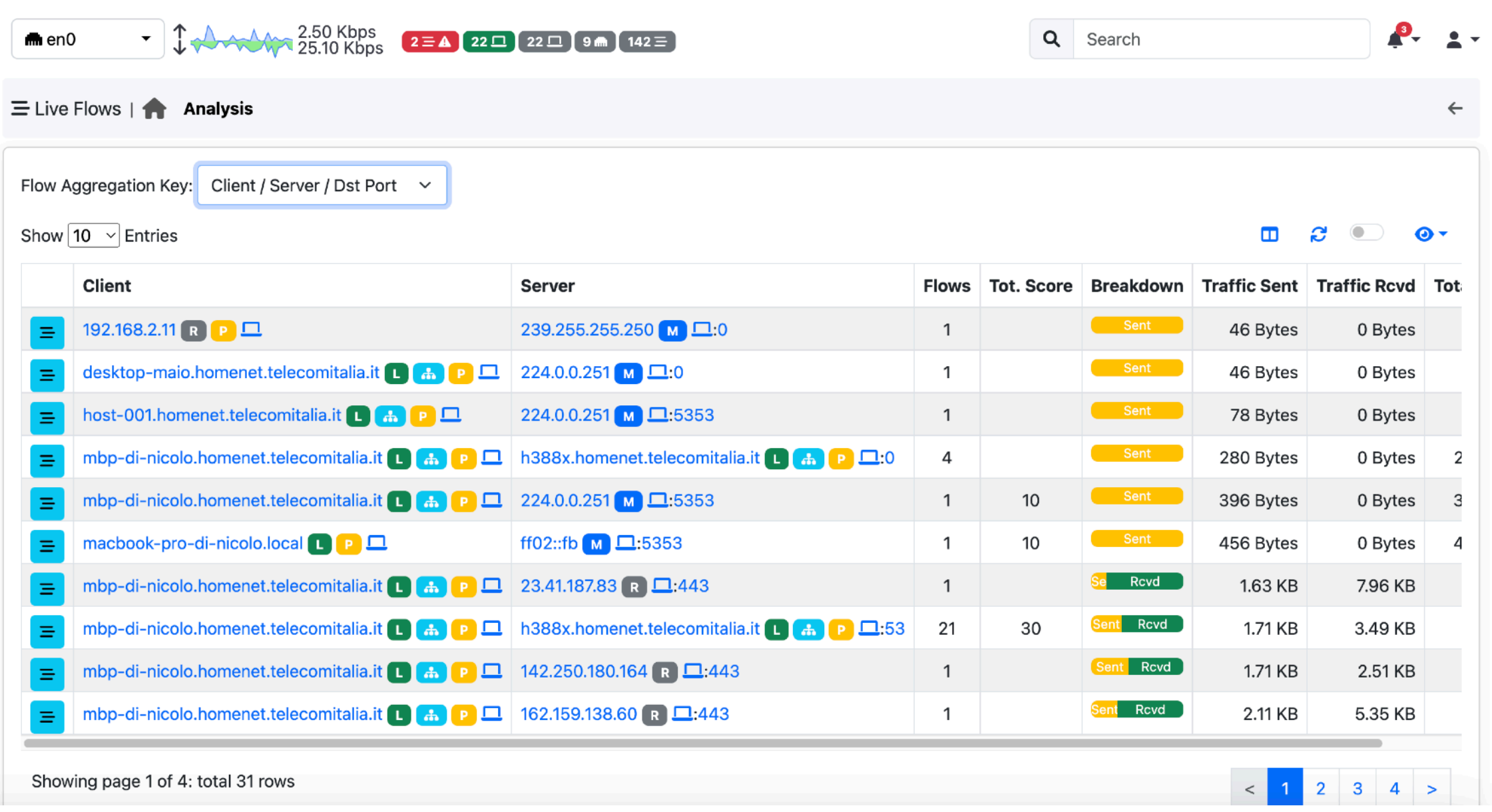

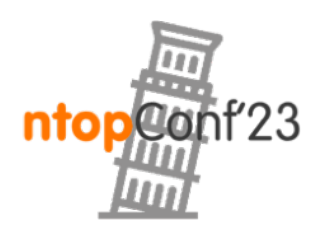

### Aggregated Live Flows [10/11]

Info Criteria

 $\frac{1}{2}$  8.70 Kbps Q Search mmen0  $\blacktriangledown$  $2 \equiv$   $\triangle$   $22 \Box$   $23 \Box$   $9 \mbox{m}$   $141 \equiv$  $\equiv$  Live Flows |  $\rightarrow$  Analysis  $\leftarrow$ Flow Aggregation Key: Info  $\checkmark$ Show  $10 \sqrt{\frac{1}{10}}$  Entries Search:  $\blacksquare$ B ۸  $\bullet$ Info **Flows Tot. Score Clients Servers Breakdown Traffic Sent Traffic Rcvd Total Traffic**  $\mathbf{1}$  $\mathbf{1}$  $\mathbf{1}$ 78 Bytes 0 Bytes 78 Bytes  $\equiv$ \_eerogw.\_tcp.local Sent Rcvd 10  $\mathbf{1}$ 85 Bytes 135 Bytes 220 Bytes  $\equiv$ 28.1.168.192.in-addr.arpa  $\mathbf{1}$ 1 Sent Rcvd 47.1.168.192.in-addr.arpa  $\mathbf{1}$ 10  $\mathbf{1}$  $\mathbf{1}$ 85 Bytes 136 Bytes 221 Bytes  $\equiv$ Sen Rovd smoot-searchv2-aeuc1b.v.aaplimg.com  $\mathbf{1}$  $\mathbf{1}$  $\mathbf{1}$ 95 Bytes 310 Bytes 405 Bytes Ξ  $\overline{2}$ Sent Rcvd  $\mathbf{1}$  $\mathbf{1}$ 144 Bytes 245 Bytes 389 Bytes www.ntop.org Ξ Sent Rcvd e673.dsce9.akamaiedge.net 2  $\mathbf{1}$  $\mathbf{1}$ 170 Bytes 401 Bytes 571 Bytes Ξ Sent Rcvd 2 gs-loc.ls-apple.com.akadns.net  $\mathbf{1}$  $\mathbf{1}$ 180 Bytes 434 Bytes 614 Bytes Ξ Sent Rcvd  $\overline{2}$ stocks-data-service.lb-apple.com.akadns.net  $\mathbf{1}$ 483 Bytes 1 206 Bytes 689 Bytes 亖  $\overline{2}$  $\overline{2}$ 20 2 1.02 KB 1.02 KB 9.1.e.5.8.9.e.f.f.f.1.7.6.2.c.e.0.0.0.0.0.0.0.0.0.0.0.0.8.e.f.ip6.arpa 0 Bytes Ξ Rovd 1.63 KB 9.59 KB stocks-data-service.apple.com  $\mathbf{1}$  $\mathbf{1}$  $\mathbf{1}$ 7.96 KB Ξ

Showing page 1 of 3: total 22 rows

 $3 >$  $\overline{2}$ 

 $\,<$ 

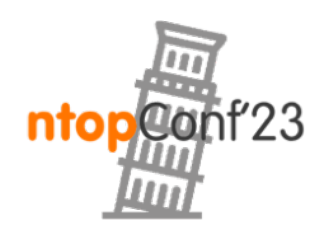

### Aggregated Live Flows [11/11]

Server Criteria

| $\frac{170 \text{ Kbps}}{60.70 \text{ Kbps}}$<br>$2E$ $22E$ $23E$ $9m$ $142E$<br>mm en 0 |                                                    |              |                   |                |                     | $\alpha$<br>Search  |                     | $\mathbf{P}_{\mathbf{r}}$<br>$\ddot{\phantom{1}}$ |
|------------------------------------------------------------------------------------------|----------------------------------------------------|--------------|-------------------|----------------|---------------------|---------------------|---------------------|---------------------------------------------------|
|                                                                                          | $\equiv$ Live Flows $\parallel \parallel$ Analysis |              |                   |                |                     |                     |                     | $\leftarrow$                                      |
|                                                                                          | Flow Aggregation Key: Server<br>$\checkmark$       |              |                   |                |                     |                     |                     |                                                   |
|                                                                                          | Show $10 \sqrt{\frac{3}{2}}$ Entries               |              |                   |                |                     |                     | $\blacksquare$      | S.<br>$\odot$<br>$\bullet$                        |
|                                                                                          | Server                                             | <b>Flows</b> | <b>Tot. Score</b> | <b>Clients</b> | <b>Breakdown</b>    | <b>Traffic Sent</b> | <b>Traffic Rcvd</b> | <b>Total Traffic</b>                              |
| $\equiv$                                                                                 | ff02::fb $\blacksquare$                            | 1            | 10                | $\mathbf{1}$   | Sent                | 563 Bytes           | 0 Bytes             | 563 Bytes                                         |
| $\equiv$                                                                                 | $224.0.0.251$ M                                    | 3            | 10                | 3              | Sent 1              | 607 Bytes           | 0 Bytes             | 607 Bytes                                         |
| $\equiv$                                                                                 | host-003.homenet.telecomitalia.it L G C P D        | $\mathbf{1}$ |                   | $\mathbf{1}$   | Sent :              | 714 Bytes           | 0 Bytes             | 714 Bytes                                         |
| $\equiv$                                                                                 | 149.154.167.43 R                                   | $\mathbf{1}$ |                   | 1              | Rcvd                | 928 Bytes           | 12.93 KB            | 13.83 KB                                          |
| $\equiv$                                                                                 | 17.57.172.11 R $\Box$                              | $\mathbf{1}$ |                   | $\mathbf{1}$   | Rcvd                | 1009 Bytes          | 3.13 KB             | 4.12 KB                                           |
| $\equiv$                                                                                 | $23.41.187.83$ R $\Box$                            | $\mathbf{1}$ |                   | $\mathbf{1}$   | Rcvd                | 1.63 KB             | 7.96 KB             | 9.59 KB                                           |
| $\equiv$                                                                                 | 142.250.180.164 R                                  | $\mathbf{1}$ |                   | $\mathbf{1}$   | Sent<br>Rcvd        | 1.71 KB             | 2.51 KB             | 4.22 KB                                           |
| $\equiv$                                                                                 | 17.36.206.5 R                                      | $\mathbf{1}$ |                   | $\mathbf{1}$   | Sent<br><b>Rcvd</b> | 1.81 KB             | 6.47 KB             | 8.28 KB                                           |
| $\equiv$                                                                                 | h388x.homenet.telecomitalia.it L & P D             | 25           | 30                | $\mathbf{1}$   | [Sent<br>Rcvd       | 2 KB                | 3.73 KB             | 5.73 KB                                           |
| $\equiv$                                                                                 | $17.57.172.10$ R $\Box$                            | $\mathbf{1}$ |                   | $\mathbf{1}$   | Rcvd                | 2.04 KB             | 6.6 KB              | 8.63 KB                                           |

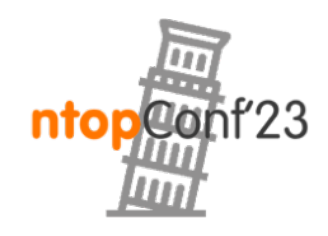

#### Examples of Aggregated Live Flows in ntopng

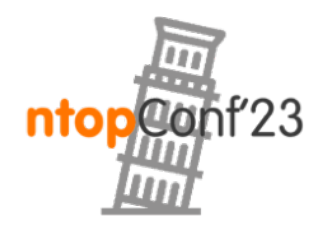

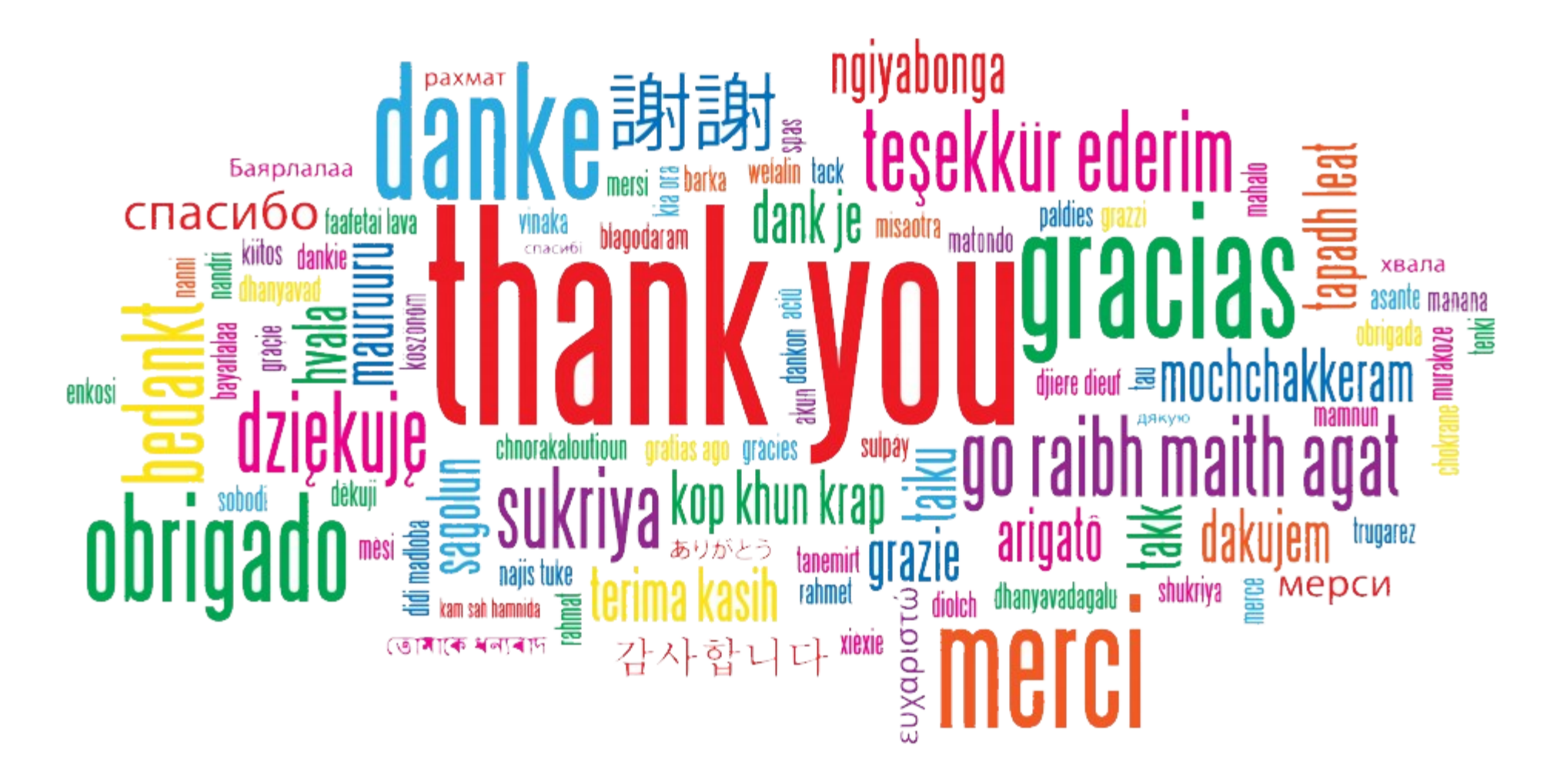

#### <https://github.com/ntop/ntopng>

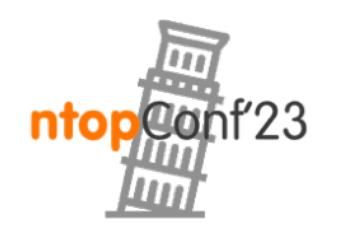

Sept, 21-22 · Pisa